Avaya Call [Management](http://getfiles.inmanuals.com/doc.php?q=Avaya Call Management System Lan Backup User Guide) System Lan Backup User **Guide** >[>>>CLICK](http://getfiles.inmanuals.com/doc.php?q=Avaya Call Management System Lan Backup User Guide) HERE<<<

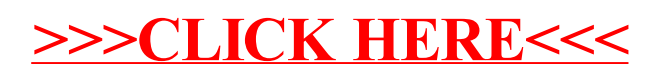